**Adobe Icons Pack - Black Crack Free X64 2022**

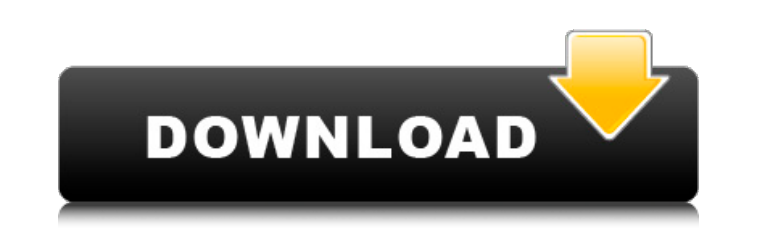

**Adobe Icons Pack - Black Crack X64 [2022]**

Adobe Icons Pack is a ready to use icon pack that contains a set of black icons designed specifically for Adobe applications. This free pack is a solution for all the users who would like to make their icon set look more professional. This pack contains 144 highly customizable icons. That way you will be able to change the default icons in all of your Adobe applications. With Adobe Icons Pack you can improve the look of both your desktop and even the applications from Adobe. What's new in this version: - The first version of the Adobe Icons Pack - Black is released; - Added the Apple-App Store support.Related "Katherine Heigl" Articles "Extremely Loud & Incredibly Close" will dominate the Academy Awards on Feb. 24, Academy president John Bailey predicted Thursday. Bailey said ''Extremely Loud" was likely to be selected for the five Academy Awards it's... "He Wanted To Know What Love Was," "The Notebook" and "Brokeback Mountain" dominate the Oscar nominations. "The King's Speech," "True Grit" and "The Tree of Life" were not far behind. In the wake of the Oscars nominations announcement Monday, five... In December, I predicted the Oscar race would be close; too close to call at this point. Instead, the tension for the best movie race has reached a fever pitch. Two months ago, I declared the race for best picture would be between "The... Nearing 10 years of filing reviews to The Hollywood Reporter, I know what to expect. More navel-gazing than giving out Oscar tips, the bulk of the 1,234 reviews are earnest and uninspired, sometimes too wistful for my tastes, though definitely... "Chicago" leads the pack among the Academy members who have seen the three new Woody Allen movies released last year: "Cassandra's Dream," "Midnight in Paris" and "You Will Meet a Tall Dark Stranger."The member survey... "Chicago" and "The Artist" are the frontrunners in the awards race, with a few members supporting them at every opportunity. A few show they're supporting a definite favorite. Below are the Frontrunners people who can pretty much be assumed... In the last week, I've been interviewing six Academy members, many of whom aren't sure what to expect

**Adobe Icons Pack - Black With Registration Code**

About Invisible Icons for Windows 10 Invisible Icons for Windows 10 is a set of invisible icons designed for Windows 10 users who wanted to customize their desktop experience. The set comes in a single zip archive that includes icons for System Tray, File Explorer, Smart Icons and Notification Panel. System Tray Icons for Windows 10 (Black & White) System Tray Icons for Windows 10 is a set of transparent icons designed for Windows 10 users who wanted to customize their desktop experience. The set comes in a single zip archive that includes icons for System Tray, File Explorer, Smart Icons and Notification Panel. Notification Icons for Windows 10 (Black & White) Notification Icons for Windows 10 is a set of transparent icons designed for Windows 10 users who wanted to customize their desktop experience. The set comes in a single zip archive that includes icons for System Tray, File Explorer, Smart Icons and Notification Panel. File Explorer Icons for Windows 10 (Black & White) File Explorer Icons for Windows 10 is a set of transparent icons designed for Windows 10 users who wanted to customize their desktop experience. The set comes in a single zip archive that includes icons for File Explorer, Smart Icons and Notification Panel. Smart Icons for Windows 10 (Black & White) Smart Icons for Windows 10 is a set of transparent icons designed for Windows 10 users who wanted to customize their desktop experience. The set comes in a single zip archive that includes icons for System Tray, File Explorer, Smart Icons and Notification Panel. Make your text look good with Invisible Icons for Windows 10 Here are a few ways of using these icons: Set icons for the system tray: To make the icons for the system tray more recognizable, you can simply set them as the default for the system tray icons. Set icons for File Explorer: As File Explorer displays a list of your files and folders, you can assign the icons from the set to the entries in this list. Thus, you will see the icons set on your folders and files. Set icons for the Smart Icons: To make the icons in the Smart Icons more recognizable, you can simply set them as the default for the icons displayed in the app. Set icons for the Notification Panel: To make the icons in the Notification Panel more recognizable, you can simply set them as the default for the icons displayed in the app. Integrate the 09e8f5149f

- This collection of icons includes 200 icons from different applications - The set includes 16 x 16, 32 x 32 and 48 x 48 pixels icons of high-quality - The pack can be used with your Adobe applications and also used with other dock applications Adobe Icons Pack - White is a nice collection that was designed in order to enable you to change the default icons for your Adobe applications. All the items included in the Adobe Icons Pack - White set come in both variants: ICO and PNG. Thus, you can use them to change the appearance of your files and folders and also use the icons with any installed dock applications. Adobe Icons Pack - White Description: - This collection of icons includes 200 icons from different applications - The set includes 16 x 16, 32 x 32 and 48 x 48 pixels icons of high-quality - The pack can be used with your Adobe applications and also used with other dock applications Adobe Icons Pack - Creative Suite (CS) is a nice collection that was designed in order to enable you to change the default icons for your Adobe applications. All the items included in the Adobe Icons Pack - CS set come in both variants: ICO and PNG. Thus, you can use them to change the appearance of your files and folders and also use the icons with any installed dock applications. Adobe Icons Pack - CS Description: - This collection of icons includes 150 icons from different applications - The set includes 16 x 16, 32 x 32 and 48 x 48 pixels icons of high-quality - The pack can be used with your Adobe applications and also used with other dock applications Theoretically, it is possible to do the same with web sites too. This article describes how to do it. Adobe Hot-Tracks is a useful tool that enables you to categorize your sites in various web pages and folders. It was designed in order to allow you to separate your web sites into web pages, folders and tags. You can use it to organize your web sites and folders so they are more usable. All the items included in the Adobe Hot-Tracks package come in both variants: PNG and ICO. Thus, you can use them to change the appearance of your web sites and folders and also use the icons with any installed dock applications. Adobe Hot-Tracks Description: - This collection of web site icons includes 150 icons from different web sites - The set

Adobe Icons Pack - Black: Important: Adobe Icons Pack - Black requires 7zip to unpack the package. So, make sure that you have it installed. System Requirements: Adobe Icons Pack - Black works on 64-bit systems only. Adobe Icons Pack - Black is compatible with Mac OS X 10.5 and above, as well as with Windows XP, Windows Vista and Windows 7. Adobe Icons Pack - Black Known Issues: Adobe Icons Pack - Black contains icons for well-known applications: Adobe Acrobat, Adobe Illustrator, Adobe Photoshop, etc. Although, their behavior has not been tested on some other applications. Thus, you can encounter an error after you try to use some not-so-usual icons, for example, if you use the default icons for the Photos app. If this happens, don't worry as the icons in the included archive can be easily replaced with the ones from the screenshot below. Screenshots: Adobe Icons Pack - Black Rating: Adobe Icons Pack - Black is a nice collection that was designed in order to enable you to change the default icons for your Adobe applications. All the items included in the Adobe Icons Pack - Black set come in both variants: ICO and PNG. Thus, you can use them to change the appearance of your files and folders and also use the icons with any installed dock applications.Adobe Icons Pack - Black Description:Important: Adobe Icons Pack - Black requires 7zip to unpack the package. So, make sure that you have it installed.System Requirements:Adobe Icons Pack - Black works on 64-bit systems only.Adobe Icons Pack - Black is compatible with Mac OS X 10.5 and above, as well as with Windows XP, Windows Vista and Windows 7.Adobe Icons Pack - Black Known Issues:Adobe Icons Pack - Black contains icons for well-known applications: Adobe Acrobat, Adobe Illustrator, Adobe Photoshop, etc.Although, their behavior has not been tested on some other applications.Thus, you can encounter an error after you try to use some not-so-usual icons, for example, if you use the default icons for the Photos app.If this happens, don't worry as the icons in the included archive can be easily replaced with the ones from the screenshot below.Screenshots:Adobe

## **System Requirements:**

OS: Windows Vista, Windows XP, Windows 2000, Windows 98 Processor: 1.6 GHz dual core CPU with SSE2 and SSE3 instruction set Memory: 1 GB RAM Hard Drive: 2GB Free Space Graphics: PowerVR SGX540 DirectX: Version 9.0 Network: Broadband Internet connection How to Install GTA Vice City APK in PC/Laptop? First of all, download GTA Vice City Android APK on your Android Smartphone or Laptop.

[https://teenmemorywall.com/wp-content/uploads/2022/06/EasyPHP\\_Crack\\_\\_\\_Free\\_Download\\_WinMac.pdf](https://teenmemorywall.com/wp-content/uploads/2022/06/EasyPHP_Crack___Free_Download_WinMac.pdf) <https://rockindeco.com/wp-content/uploads/2022/06/myldel.pdf> [https://chat.byoe.tv/upload/files/2022/06/hTNrVEAMCEtK6OEutZnx\\_08\\_29b84efdd9dfd44da349dc3a467e9a1a\\_file.pdf](https://chat.byoe.tv/upload/files/2022/06/hTNrVEAMCEtK6OEutZnx_08_29b84efdd9dfd44da349dc3a467e9a1a_file.pdf) <https://keephush.net/wp-content/uploads/2022/06/WriterPad.pdf> http://letuscook.it/wp-content/uploads/2022/06/PyOpenSSL\_Crack\_Activation\_Code\_With\_Keygen\_X64\_Latest\_2022.pdf [https://heronetworktv.com/wp-content/uploads/2022/06/Web\\_Link\\_Communications\\_Security\\_Inspector.pdf](https://heronetworktv.com/wp-content/uploads/2022/06/Web_Link_Communications_Security_Inspector.pdf) [http://sanatkedisi.com/sol3/upload/files/2022/06/zrNDjtkS3qENMSoMDvNm\\_08\\_df1c1c2b24bfd9f14f93b351c04537f5\\_file.pdf](http://sanatkedisi.com/sol3/upload/files/2022/06/zrNDjtkS3qENMSoMDvNm_08_df1c1c2b24bfd9f14f93b351c04537f5_file.pdf) [https://hulpnaongeval.nl/wp-content/uploads/Microsoft\\_Developer\\_Studio\\_AddIn\\_Crack\\_\\_\\_3264bit.pdf](https://hulpnaongeval.nl/wp-content/uploads/Microsoft_Developer_Studio_AddIn_Crack___3264bit.pdf) <http://www.zebrachester.com/wp-content/uploads/2022/06/odelscha.pdf> [https://wojdak.pl/wp-content/uploads/2022/06/Moon\\_Planting\\_Matrix.pdf](https://wojdak.pl/wp-content/uploads/2022/06/Moon_Planting_Matrix.pdf) <http://autorenkollektiv.org/2022/06/08/inceptdate-radio-global-chill-screensaver-crack-free-2022-latest/> <http://simmico.ca/2022/06/07/canon-mp-navigator-ex-for-canon-pixma-mx320-crack-patch-with-serial-key-for-pc-latest-2022/> https://nbdsaudi.com/wp-content/uploads/2022/06/Proto\_Crack\_Free\_Download\_Latest\_2022.pdf [https://socialtak.net/upload/files/2022/06/Q7yK6og5yiX3fxFcXUtO\\_08\\_29b84efdd9dfd44da349dc3a467e9a1a\\_file.pdf](https://socialtak.net/upload/files/2022/06/Q7yK6og5yiX3fxFcXUtO_08_29b84efdd9dfd44da349dc3a467e9a1a_file.pdf) [http://www.bevispo.eu/wp-content/uploads/2022/06/2\\_Thumbs\\_Up.pdf](http://www.bevispo.eu/wp-content/uploads/2022/06/2_Thumbs_Up.pdf) [http://www.maharatesabz.com/wp-content/uploads/2022/06/Chilkat\\_Zip\\_SelfExtractor\\_Crack\\_\\_\\_Free\\_Download\\_3264bit.pdf](http://www.maharatesabz.com/wp-content/uploads/2022/06/Chilkat_Zip_SelfExtractor_Crack___Free_Download_3264bit.pdf) [https://www.adultzoo.club/upload/files/2022/06/b2pjJaUGAP26NM9udp8O\\_08\\_baaa96a1ebcbcfca5e73ea53a569bf96\\_file.pdf](https://www.adultzoo.club/upload/files/2022/06/b2pjJaUGAP26NM9udp8O_08_baaa96a1ebcbcfca5e73ea53a569bf96_file.pdf) [https://www.milieu-mag.com/wp-content/uploads/2022/06/AudioGizmo\\_Ringtone\\_Creator.pdf](https://www.milieu-mag.com/wp-content/uploads/2022/06/AudioGizmo_Ringtone_Creator.pdf) <https://dwfind.org/wp-content/uploads/2022/06/elkjai.pdf> <https://beingmedicos.com/wp-content/uploads/2022/06/SmartDeblur.pdf>